## Support for Leica ADS40/ADS80 sensor in «Delta/Digitals» software

Images from Leica ADS40/80 pushbroom camera (Level 1) can be used for 3D stereo mapping, orthophoto, etc with the latest version of Ged program.

Orientation data and project structure must be present as follows:

| 🗅 \\Gate\Images\ADS40\Disc1\Data 📃 🗖 🔀                                                 |  |  |  |  |
|----------------------------------------------------------------------------------------|--|--|--|--|
| <u>F</u> ile <u>E</u> dit <u>V</u> iew F <u>a</u> vorites <u>T</u> ools <u>H</u> elp 🥂 |  |  |  |  |
| 🕒 · 🔊 · 🎓 🂫 🎼 🖗 🗙 👋                                                                    |  |  |  |  |
| Address 🛅 \\Gate\Images\ADS40\Disc1\Data 🛛 🛃 Go                                        |  |  |  |  |
| Calibration<br>Calibration<br>Orientation<br>Support                                   |  |  |  |  |
| 4 objects (plus 1 0 bytes 🤤 Local intranet 🛒                                           |  |  |  |  |

**Images** folder contains TIF images (L1, color or grayscale) from different camera channels. Outside (in level-up folder) or in folder with images must be present folders named as **Calibration**, **Orientation** and **Support**:

Calibration folder contains CAM-files with camera parameters:

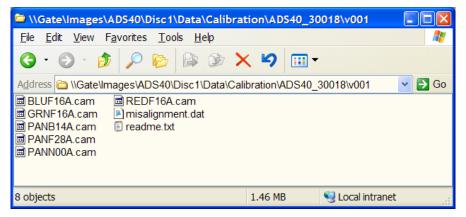

**Support** folder contains SUP-files with basic information about every image:

| \\Gate\Images\ADS40\Disc1\Data\Support                                                                                                    |         |                  |   |  |  |
|----------------------------------------------------------------------------------------------------|---------|------------------|---|--|--|
| <u>F</u> ile <u>E</u> dit <u>V</u> iew F <u>a</u> vorites <u>T</u> ools <u>H</u> elp 🥂                                                                                                    |         |                  |   |  |  |
| G · 🕤 · 🏂                                                                                                    | 🔎 陵 🚯   | 🖻 🗙 🗳            | • |  |  |
| Address 🛅 \\Gate\Images\ADS40\Disc1\Data\Support 🛛 🕑 Go                                                                                                    |         |                  |   |  |  |
| <ul> <li>L006260944PANN00A.sup</li> <li>L106260944PANB14A.sup</li> <li>L106260944PANF28A.sup</li> <li>L106260944PANN00A.sup</li> <li>L106260944PANN00A.sup</li> <li>L106260944RGBF16A.sup</li> </ul> |         |                  |   |  |  |
| 5 objects                                                                                                    | 9.11 KB | 🧐 Local intranet |   |  |  |

Orientation folder contains ODF-files with absolute orientation data for every image:

| \\Gate\Images\ADS40\Disc1\Data\Orientat                                                                                                    | tion                                    |                                                                                          |
|----------------------------------------------------------------------------------------------------|-----------------------------------------|------------------------------------------------------------------------------------------|
| <u>F</u> ile <u>E</u> dit <u>V</u> iew F <u>a</u> vorites <u>T</u> ools <u>H</u> elp                                                                                                    |                                         | A.                                                                                       |
| G · 🕤 · 🎓 🔎 🕞 🕞 🗡                                                                                                    | < ♥ 💷 ▪                                 |                                                                                          |
| Address 🛅 \\Gate\Images\ADS40\Disc1\Data\Orie                                                                                                    | entation                                | 👻 🄁 Go                                                                                   |
| Image: 06260944BLUF16A.odf.adj       Image: 06260944BLUF16A.odf.adj         Image: 06260944GRNF16A.odf.adj       Image: 06260944RGBF         Image: 06260944PANB14A.odf.adj       Image: 06260944BLUF1         Image: 06260944PANF28A.odf.adj       Image: 06260944BLUF1         Image: 06260944PANF28A.odf.adj       Image: 06260944BLUF1         Image: 06260944PANF28A.odf.adj       Image: 06260944BLUF1         Image: 06260944PANF28A.odf.adj       Image: 06260944BLUF1         Image: 06260944PANF28A.odf.adj       Image: 06260944BLUF1         Image: 06260944PANF28A.odf.adj       Image: 06260944BLUF1         Image: 06260944PANF28A.odf.adj       Image: 06260944BLUF1         Image: 06260944PANF28A.odf.adj       Image: 06260944BLUF1 | 16A.odf.adj 🗐<br>16A.odf 🗐<br>16A.odf 🗐 | 06260944PANF28A.odf<br>06260944PANN00A.odf<br>06260944REDF16A.odf<br>06260944RGBF16A.odf |
| 14 objects                                                                                                    | 45.5 MB                                 | Secol intranet                                                                           |

In case if adjusted (more accurate) absolute orientation data are present in file **\*.ODF.ADJ** program will use these dada instead of initial **\*.ODF** files.

## Loading ADS40 images to Delta/Digitals

To open georeferenced L1 raster images in Delta use **Raster|Open Left**..., **Raster|Open Right**... main menu commands. Then program will automatically locate and load appropriate **SUP/CAM** and **ODF** or **ODF**.**ADJ** files. Once opened the images are ready for stereo/mono mapping, etc.

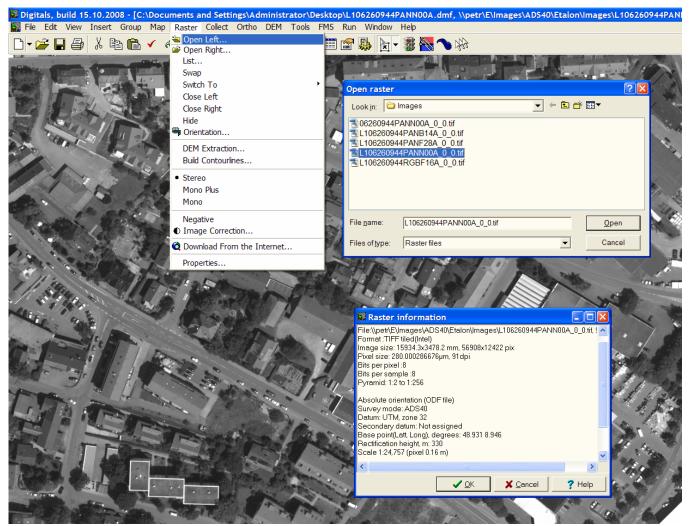

We recommend to convert original images to TIF-tilled format and to create pyramids in **DIPEdit** program to speed up performance.